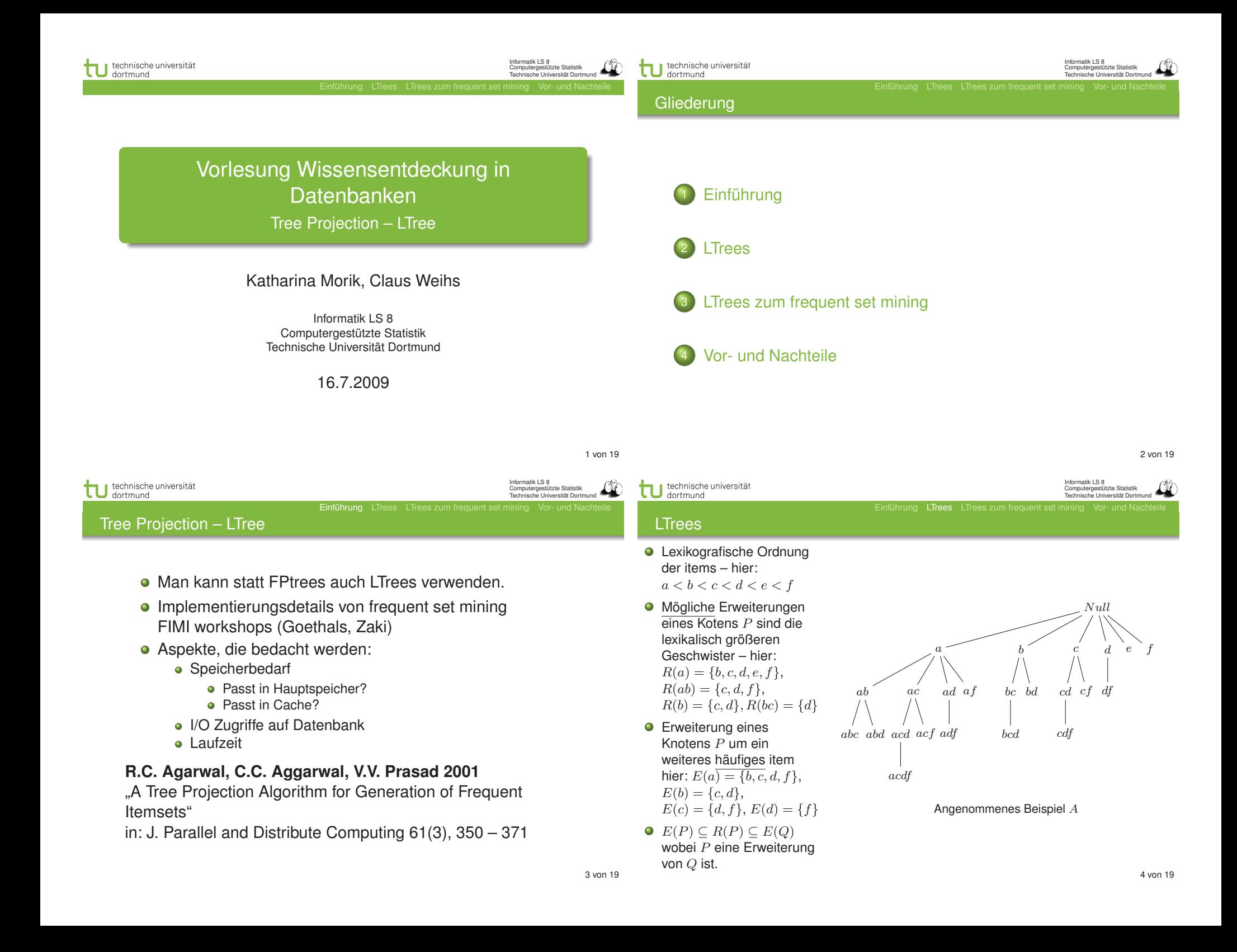

#### technische universität technische universität Informatik LS 8 Computergestützte Statistik Technische Universität Dortmund Informatik LS 8 Computergestützte Statistik Technische Universität Dortmund dortmund dortmund Einführung LTrees LTrees zum frequent set mining LTrees in frequent set mining Knoten ● Knoten ist aktiv, wenn er Null als Erweiterung generiert wird – hier:  $\bullet$  An einem Knoten P sind a d  $\epsilon$  ${a, ab, ac, abc, acd};$  $\overline{t}$ c gespeichert: inaktiv, wenn der Baum, Null **O** Der item set P dessen Wurzel er ist, nicht ab ac ad af cd cf df  $\bullet$   $AE(P)$ : Aktuell bc bd erweitert werden kann. aktive d  $e$ a b c **• Ein Grenzknoten ist ein** Erweiterungen von bcd cdf abc abd acd acf adf aktiver Knoten, dessen P Erweiterung noch nicht ac ab ad af cd cf df bc bd  $\bullet$   $F(P)$ : aktive items generiert ist – hier: acdf von P  $\{abc,acd\}.$ **•** Matrix abc abd acd bcd cdf acf adf  $\bullet$  Aktive items  $F(P)$  von P  $E(P) \times E(P)$ sind a  $a \parallel b \parallel c \parallel d \parallel f$ acdf  $\bullet$  P ist Grenzknoten.  $AE(a) = \{b, c\}$  $\boxed{b}$   $\boxed{\phantom{a}}$ dann  $F(P) = R(P)$  $F(a) = \{b, c, d, f\}$  $c \parallel \#abc \parallel -$ **•** Sonst aktive Knoten  $d \mid #abd \mid #acd \mid$  $\#abf$   $\#acf$   $\#adf$ in  $E(P)$  und deren aktive items. 5 von 19 6 von 19 Informatik LS 8 technische universität technische universität Informatik LS 8 Computergestützte Statistik Technische Universität Dortmund Computergestützte Statistik Technische Universität Dortmund **Einführung LTrees zum frequent set mining Einführung LTrees zum frequent set mining Vor- und Nachter** Tree Projection Algorithmus – Breitensuche **BreadthFirst**(minSup : s, DB : T)  $L_1 :=$  all frequent 1-itemsets; Aufbau des LTrees  $E(null) :=$  set of items in  $L_1$ ;  $\bullet$  AddTree() Null **•** Projektion von make top-level of LTree;  $\bullet$  PruneTree() Datenbanktupel  $T$  auf  $k := 1$ : • Tree projection itemset P:  $h^{\prime}$ d  $\rho$ a c while level − k not null do  $\bullet$  AddCounts() • falls  $T \cap P = \{\}$ , ist  $T(P) = null,$ Vorteile Breitensuche: ab df ac ad af cd cf bc bd • create matrices at level sonst: **Beschränkung auf**  $k - 1$ nodes  $T(P) = T \cap F(P)$ eine Ebene in einem cdf abc abd acd acf adf bcd **O** Beispiel: Transaktion  $\bullet$  for each T in T do Schritt  $\rightarrow$  passt in  ${a, b, c, d, e, f, g, h, k}$ Hauptspeicher  $AddCounts(\mathsf{T});$  $T(a) = \{b, c, d, f\}$ acdf **• Nachteile Breitensuche:**  $\bullet$  AddTree(k); // creates  $L_{k+1}$ • Tree projection auf  $\bullet$   $PruneTree(k)$ ; // deletes jeder Ebene  $\rightarrow k$  DB inactive nodes up to level  $k + 1$ scans

•  $k := k + 1$ ;

natik LS 8 Computergestützte Statistik Technische Universität Dortmund

Einführung LTrees LTrees zum frequent set mining

•  $L_{k+1}$  = alle  $k+1$  itemsets mit ausreichendem support;

 $\bullet$  update  $F(P)$  aller Knoten auf Ebene r und ihrer Kinder;

**e** entferne alle inaktiven Knoten auf Ebene  $k + 1$ ; • für jeden Knoten P auf Ebene  $k + 1$  do  $F(P) := R(P)$ ;

 $\bullet$  entferne inaktive Knoten auf Ebene  $r$ :

• Knoten auf Ebene  $k + 1$  hinzufügen;

• for  $r = k$ ,  $- - 1$ , until 0 do

technische universität dortmund

Informatik LS 8 Computergestützte Statistik Technische Universität Dortmund Einführung LTrees LTrees zum frequent set mining

## $AddTree(), PruneTree()$

 $\bullet$  AddTree(k)

 $\bullet$  PruneTree(k)

e  $\parallel$  ae 1 be 2 ce 2 de 3

f || af 2 || bf 1 || cf 3 || df 3 || ef 2

### Matrix zählen

# Beispiel Matrix

 $E(Null) \times E(Null)$ für Kandidaten der Ebene 2: Verarbeitung von 4 Transaktionen

e ae 1 be 2 ce 2 de 3

f <mark>| af 2 | bf 1 |</mark> cf 3 | df 3 | ef 2

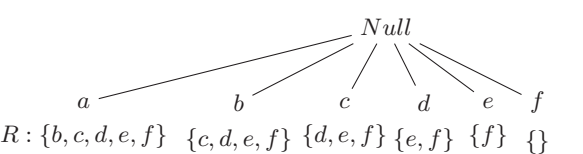

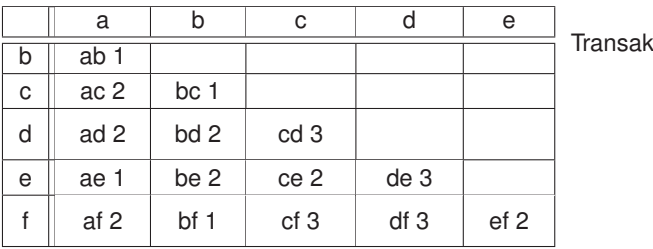

tionen

technische universität<br>dortmund Informatik LS 8 Informatik LS 8 technische universität Computergestützte Statistik Technische Universität Dortmund Computergestützte Statistik Technische Universität Dortmund Einführung LTrees LTrees zum frequent set mining Einführung LTrees LTrees zum frequent set mining Matrix zählen Matrix zählen Beispiel Matrix Beispiel Matrix Null Null  $E(Null) \times E(Null)$  $E(Null) \times E(Null)$ für Kandidaten der Ebene 2: für Kandidaten der Ebene 2:  $h^{\prime}$ b a e f a e f c d c d Verarbeitung von 4 Verarbeitung von 4  $R: \{b, c, d, e, f\} \{c, d, e, f\} \{d, e, f\} \{e, f\} \{f\} \{\}$  $R: \{b, c, d, e, f\} \{c, d, e, f\} \{d, e, f\} \{e, f\} \{f\} \{\}$ **Transaktionen Transaktionen** a b c d e a b c d e **Transaktionen Transaktionen**  $b \parallel ab1$  $\mathsf{b}$   $\mathsf{l}$  ab acd acdf c  $\vert$  ac 2 bc 1 c  $\vert$  ac 2  $\vert$  bc 1 abcdef d ad 2 bd 2  $cd$  $d \parallel ad 2 \parallel bd 2 \parallel cd 3$ 

9 von 19

10 von 19

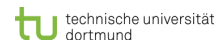

Informatik LS 8 .<br>Zie Statistik Technische Universität Dortmund technische universität dortmund

Matrix zählen

Computergestützte Statistik Technische Universität Dortmund Einführung LTrees LTrees zum frequent set mining

Null

c

 $R: \{b, c, d, e, f\} \{c, d, e, f\} \{d, e, f\} \{e, f\} \{f\} \{\}$ b

Informatik LS 8

d

e f

Matrix zählen

#### Beispiel Matrix  $E(Null) \times E(Null)$ für Kandidaten der Ebene 2: Verarbeitung von 4 Transaktionen Null a  $R: \{b, c, d, e, f\} \{c, d, e, f\} \{d, e, f\} \{e, f\} \{f\} \{\}$ b  $\epsilon$ d

Einführung LTrees LTrees zum frequent set min

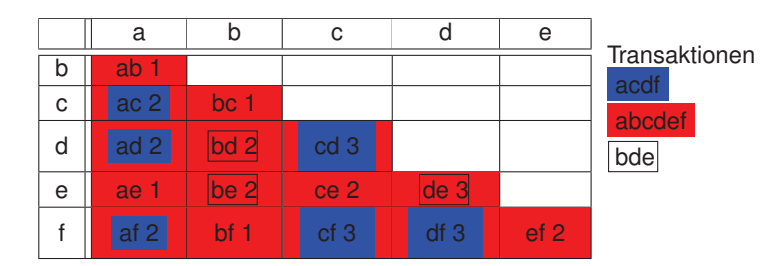

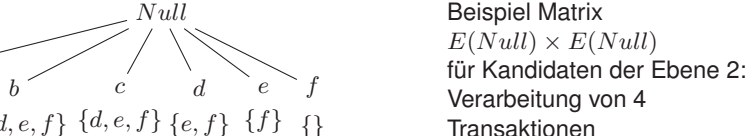

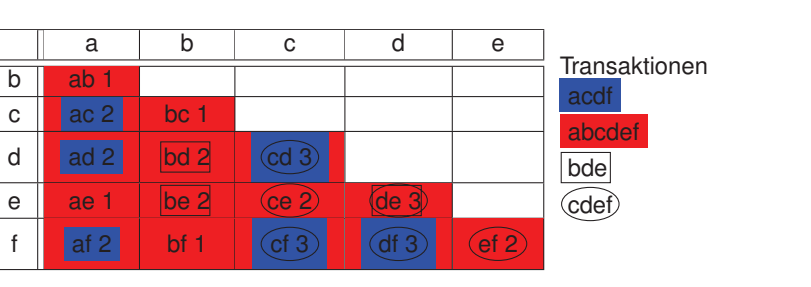

a

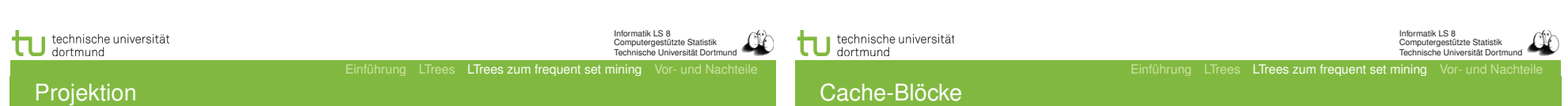

13 von 19

- Transaktionen müssen auf die Grenzknoten projiziert werden, wo dann in der Matrix gezählt wird.
- **Beim Erzeugen von Knoten auf Ebene**  $k + 1$ , wird für alle Knoten P der Ebene  $k - 1$  jeweils eine Matrix  $E(P) \times E(P)$  angelegt.
- Was dann noch an Speicher frei ist, ist für die Transaktionen da.
- **•** Strategien:
	- $\bullet$  Je 1 Transaktion auf alle Knoten der Ebene  $k-1$ projizieren: weniger Speicher, mehr Rechenzeit;
	- Viele Transaktionen auf einen Knoten projizieren: bessere Rechenzeit, mehr Speicher.
	- Ausweg: Transaktion von oben nach unten über die Ebenen projizieren, blockweise.
- $\bullet$  Zählen der Häufigkeit von  $k + 1$ -itemsets, die Nachfolger von  $k - 1$ -Knoten sind gemäß Ausschnitten aus der Matrix.
- Beispiel: Transaktion  $\{a, b, c, d, e, f\}$  strip, c'

strip a | b | c | d | e

af bf cf+1 df+1  $ef+1$ 

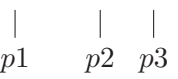

Auf jede Transaktion, die mindestens ein item mit denen im , strip' teilt, werden 3 Zeiger gesetzt.

for  $outerP$  p1 bis p2 do for  $inner P = outer P + 1$  to p3 do  $MatrixE intraq(outerP, innerP) + 1$ 

 $b \mid ab$  $c \mid ac \mid bc$ 

 $d$  ad bd  $cd+1$ e ae be ce+1 de+1 14 von 19

Informatik LS 8 Computergestützte Statistik Technische Universität Dortmund

Vor- und Nachteile

Informatik LS 8 Computergestützte Statistik Technische Universität Dortmund Einführung LTrees LTrees zum frequent set mining Vor- und Nachte

**Experimente** 

- Tiefensuche
	- **•** Vorteile Tiefensuche
		- von der Wurzel zum aktuellen Knoten wird die Baumprojektion einfach durchgereicht
	- **Nachteile Tiefensuche** 
		- passt am Anfang nicht in Hauptspeicher, denn vom Wurzelknoten wird die gesamte Datenbank hinunterprojiziert
- **•** Kombination:
	- anfangs Breitensuche
	- sobald alle Baumprojektionen an den Grenzknoten in den Hauptspeicher passen, werden sie in separate Dateien je Grenzknoten gespeichert und jeweils per **Tiefensuche** bearbeitet.
- Sehr effizient: 213 972 Transaktionen mit durchschittlich 31 items
	- level 0 (2-itemset Kandidaten) 23,49 CPU Sekunden bei 16 276 365 Matrixeinträgen
	- level 1 (3-itemset Kandidaten) 25,44 CPU Sekunden bei 3 521 972 Matrixeinträgen
	- level 2 (4-itemset Kandidaten) 9,76 CPU Sekunden bei 219 269 Matrixeinträgen
- Puffer von Transaktionen wird depth-first auf Knoten im Cache projiziert – günstige Zugriffe auf immer die selben Adressen im Cache.

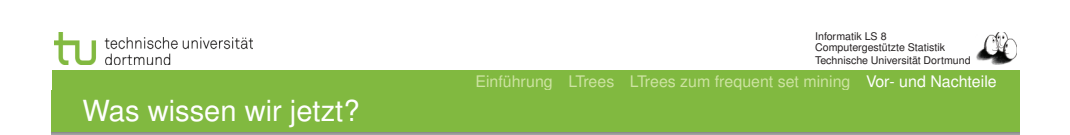

- **.** LTrees sind kompakter als hash trees.
- Tree Projection verwendet LTrees für häufige Mengen lexikographische Ordnung.
- Es gibt keine explizite Kandidatengenerierung, aber der Aufbau des LTrees wird ähnlich wie bei Apriori realisiert. Allerdings wird erst hinterher der Baum gestutzt. Daher langsamer als FP growth.
- **Sorgfalt bei der Speicherausnutzung:** 
	- Breiten- vs. Tiefensuche beim LTree-Aufbau.
	- **Tiefensuche beim Projizieren der Tupel**
	- Ausschnitte aus den Matritzen nach , strips'

17 von 19